# МИНИСТЕРСТВО ПРОСВЕЩЕНИЯ РОССИЙСКОЙ ФЕДЕРАЦИИ Министерство образования и науки Курской области Управление образования Глушковского района МКОУ «Попово-Лежачанская средняя общеобразовательная школа» Глушковского района Курской области

**PACCMOTPEHO** 

на педагогическом

совете

секретари Тарабарова Е.В. Протокол №1 от «31» 08  $2023$  r.

СОГЛАСОВАНО и.о. зам.директора по

**YBP** 

Потапова О.В.

**УТВЕРЖДЕНО** и.о. директора школы

Шинкаренко Л.В. Приказ №1-54 от «01» 09 2023 г.

# РАБОЧАЯ ПРОГРАММА

по внеурочной деятельности

«Робототехника это просто»

для обучающихся 5-6 классов

с.Попово-Лежачи 2023

### **ПОЯСНИТЕЛЬНАЯ ЗАПИСКА**

Программа внеурочной деятельности «Роботы – это просто» для обучающихся 5 класса разработана с учетом требований Федерального государственного образовательного стандарта общего образования и планируемых результатов общего образования, на основе образовательного комплекта «Конструктор программируемых моделей инженерных систем». Предусмотренные программой занятия могут проводиться как на базе одного отдельно взятого класса, так и в смешанных группах, состоящих из обучающихся нескольких классов.

Обучение будет проводиться с использованием оборудования центра естественнонаучной и технологической направленностей «Точка роста».

**Направленность** программы внеурочной деятельности «Робототехника» техническая. Программа ориентирована на развитие технических и творческих способностей умений обучающихся, организацию научно-исследовательской деятельности, профессионального самоопределения учащихся.

**Новизна программы** состоит в том, что она предоставляет прекрасную возможность учиться ребенку на собственном опыте. Такие знания вызывают у детей желание двигаться по пути открытий и исследований, а любой признанный и оцененный успех добавляет уверенности в себе. Обучение проходит успешно, когда ребенок вовлечен в процесс создания значимого и осмысленного продукта, который представляет для него интерес. Важно, что при этом ребенок сам строит свои знания, а педагог лишь консультирует его.

**Актуальность программы** заключается в том, что развитие робототехники в настоящее время включено в перечень приоритетных направлений технологического развития в сфере информационных технологий, которые определены Правительством в рамках «Стратегии развития отрасли информационных технологий в РФ на 2014–2020 годы и на перспективу до 2025 года». Курс «Робототехника» включен в федеральный проект

«Современная школа» национального проекта «Образование» для изучения в центре «Точка роста». Образовательная робототехника позволяет вовлечь в процесс технического творчества детей, начиная с младшего школьного возраста, дает возможность обучающимся создавать инновации своими руками и заложить основы успешного освоения профессии инженера в будущем. Важным условием успешной подготовки инженерно-технических кадров в рамках обозначенной стратегии развития является внедрение инженернотехнического образования в систему воспитания школьников и даже дошкольников.

**Педагогическая целесообразность** *состоит в том, что* в процессе конструирования и программирования управляемых моделей обучающиеся получат дополнительные знания в области физики, механики и информатики, что, в конечном итоге, изменит картину восприятия учащимися технических дисциплин, переводя их из разряда умозрительных в разряд прикладных.

Содержание программы выстроено таким образом, чтобы помочь ребенку постепенно, шаг за шагом, раскрыть в себе творческие способности и реализоваться в современном мире.

Возможность самостоятельной разработки и конструирования управляемых моделей для учащихся в современном мире является очень мощным стимулом к познанию нового и формированию стремления к самостоятельному созиданию, способствует развитию уверенности в своих силах и расширению горизонтов познания. Занятия по программе позволяют заложить фундамент для подготовки будущих специалистов нового склада, способных к совершению инновационного прорыва в современной науке и технике.

С другой стороны, основные принципы конструирования простейших механических систем и алгоритмы их автоматического функционирования под управлением программируемых контроллеров, послужат хорошей почвой для последующего освоения более сложного теоретического материала на занятиях.

Программа предназначена для обучающихся 9-12 лет. В кружок принимаются все желающие обучающиеся, увлеченные техническим творчеством, любящие творить, интересующиеся новинками робототехники, без предварительных испытаний. Количество обучающихся в группе от 3 человек. Программа рассчитана на детей разного уровня развития, возможно обучение детей с ограниченными возможностями здоровья.

часа. Программа рассчитана на 1 год обучения. На изучение программы отводится 34

**Режим занятий**: занятия проводятся 1 раз в неделю по 1 академическому часу.

Особенности организации образовательного процесса: состав группы на протяжении изучения программы постоянный. Возможно зачисление в объединение учащихся в течение учебного года после собеседования или тестирования.

Занятия по программе способствуют формированию навыков самостоятельной исследовательской деятельности и созданию конечного продукта - проекта. Для достижения результата проводятся практические и творческие работы, деловые и ролевые игры, полевые занятия и экскурсии.

#### Цель

Создание условий для формирования познавательного интереса и овладения теоретическими знаниями и практическими навыками в области начального технического конструирования и основ программирования

#### $3a\partial a$ uu:

Образовательные:

- изучить основы проектирования и конструирования моделей из деталей конструктора;
- поэтапно ознакомиться с основами электроники и рассмотреть основные принципы проектирования кибернетических и встраиваемых систем

научить конструировать и программировать модели из деталей конструктора.  $\bullet$ Личностные:

- развить творческую инициативу и самостоятельность в поиске решения задачи;  $\bullet$
- развить мелкую моторику;
- развить логическое мышление.

Метапредметные:

- сформировать умение работать в команде, умение подчинять личные интересы общей нели:
- сформировать настойчивость в достижении поставленной цели, трудолюбие, ответственность, дисциплинированность, внимательность, аккуратность.

Учебно-тематический план

| $N_2$          | Тема                                                          | Кол-           | В том |                |
|----------------|---------------------------------------------------------------|----------------|-------|----------------|
| $\Pi/\Pi$      |                                                               | <b>B0</b>      | числе |                |
|                |                                                               | часов          | Teo   | прак           |
|                |                                                               |                | рия   | тика           |
| $\mathbf{1}$   | Введение                                                      | 1              | 0,5   | 0,5            |
| $\overline{2}$ | Лабораторная работа №1. Светодиод                             | 1              | 0,5   | 0,5            |
| 3              | Лабораторная работа №2. Управляемый «программно»<br>светодиод | 1              | 0,5   | 0,5            |
| $\overline{4}$ | Лабораторная работа №3. Управляемый «вручную»<br>светодиод    | 1              | 0,5   | 0,5            |
| 5              | Лабораторная работа №4. Пьезодинамик                          | 1              | 0,5   | 0,5            |
| 6              | Лабораторная работа №5. Фоторезистор                          | $\mathbf{1}$   | 0,5   | 0,5            |
| $\overline{7}$ | Лабораторная работа №6. Светодиодная сборка                   | 1              | 0,5   | 0,5            |
| 8              | Лабораторная работа №7. Тактовая кнопка                       | $\mathbf{1}$   | 0,5   | 0,5            |
| 9              | Лабораторная работа №8. Синтезатор                            | 1              | 0,5   | 0,5            |
| 10             | Лабораторная работа №9. Дребезг контактов                     | $\mathbf{1}$   | 0,5   | 0,5            |
| 11             | Лабораторная работа №10. Семисегментный индикатор             | $\mathbf{1}$   | 0,5   | 0,5            |
| 12             | Лабораторная работа №11. Термометр                            | $\mathbf{1}$   | 0,5   | 0,5            |
| 13             | Лабораторная работа №12. Передача данных на ПК                | 1              | 0,5   | 0,5            |
| 14             | Лабораторная работа №13. Передача данных с ПК                 | $\mathbf{1}$   | 0,5   | 0,5            |
| 15             | Лабораторная работа №14. LCD дисплей                          | $\mathbf{1}$   | 0,5   | 0,5            |
| 16             | Лабораторная работа №15. Сервопривод                          | $\overline{2}$ | 1     | 1              |
| 17             | Лабораторная работа №16. Шаговый двигатель                    | 3              | 1     | $\overline{2}$ |
| 18             | Лабораторная работа №17. Двигатели постоянного тока           | $\overline{2}$ |       | 1              |

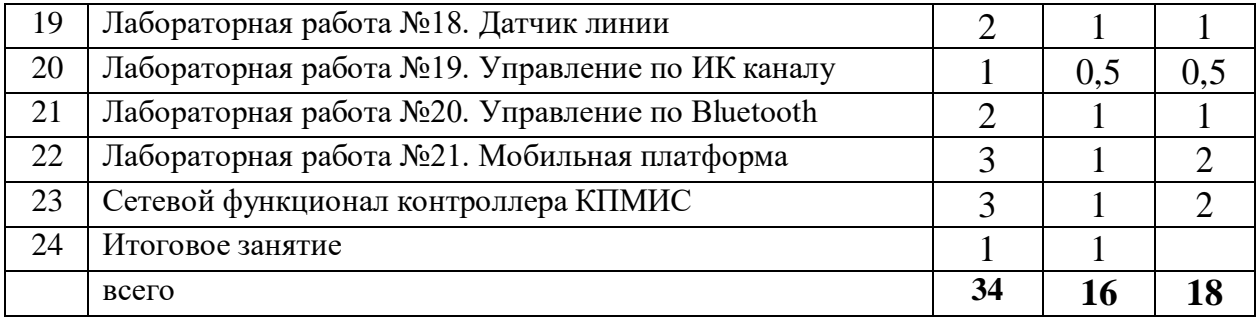

# **Содержание программы**

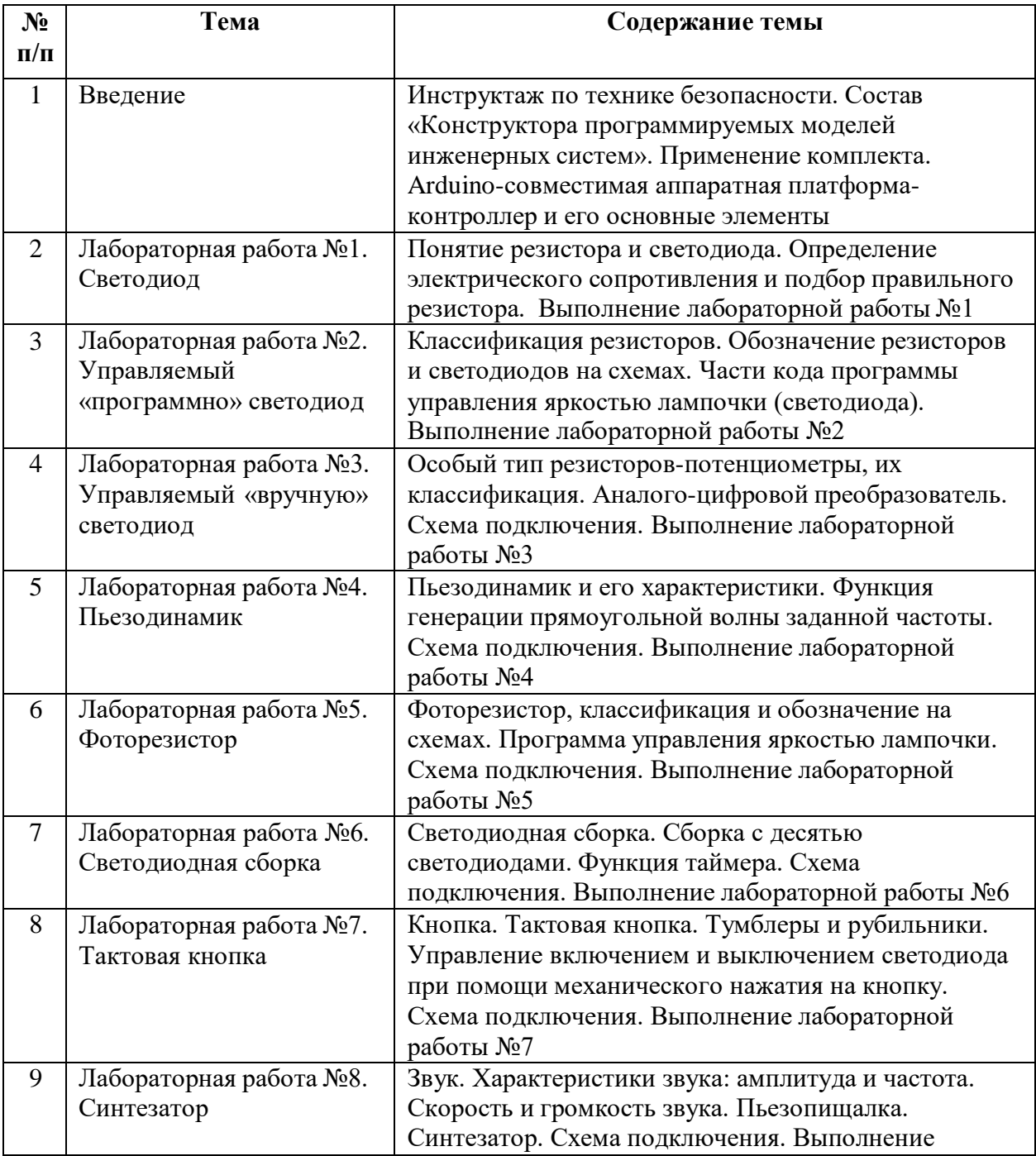

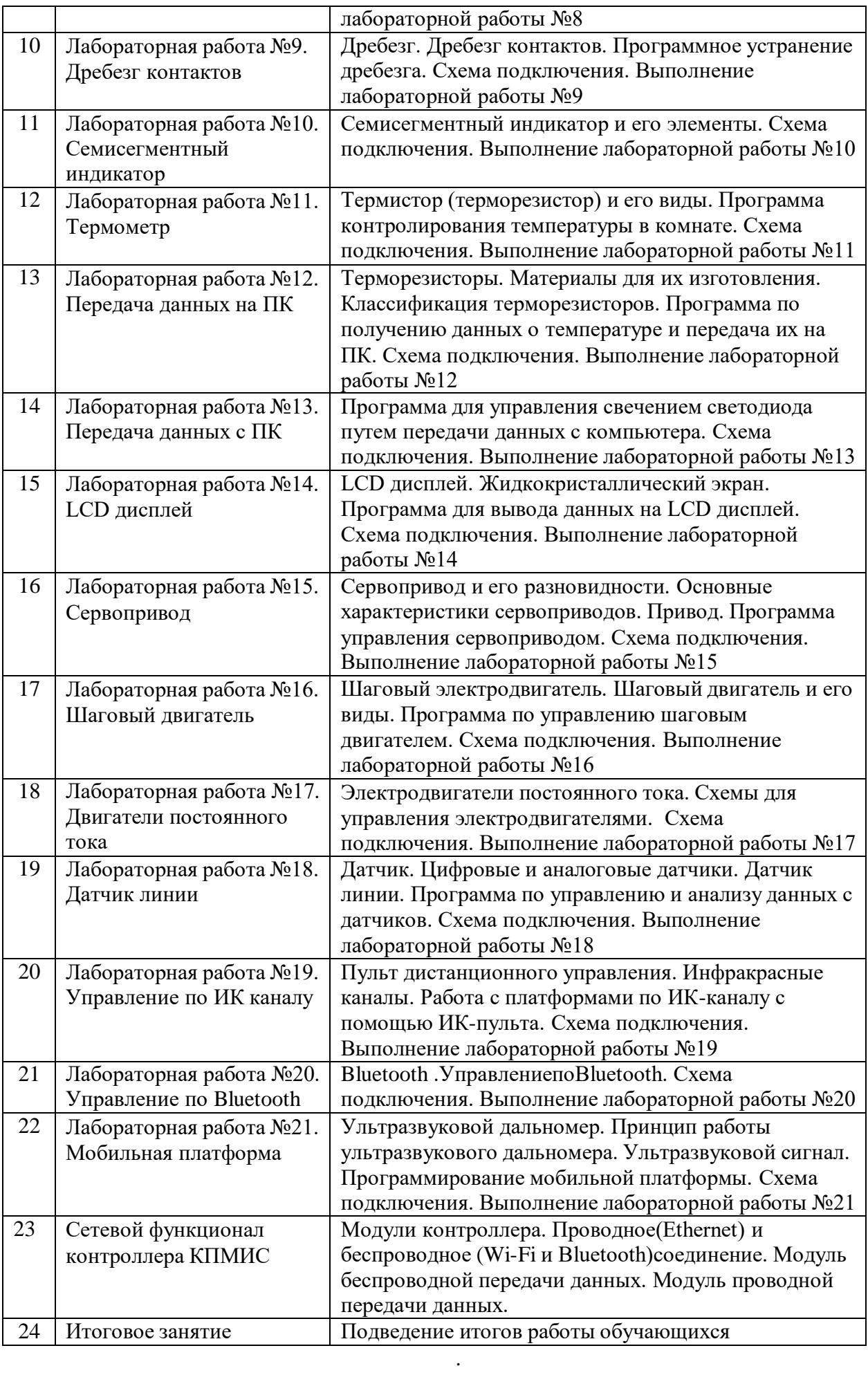

### **Форма обучения**: очная.

**Формы работы** с обучающимися: беседы, сообщения, практические работы.

### **Планируемые результаты обучения**

#### *Предметные*

#### *Обучающиеся*

- Будут использовать электронные компоненты: платы управления, платы расширения, электромоторы, ультразвуковые дальномеры.
- Научатся применять основные алгоритмические конструкции для управления техническими устройствами.
- Смогут проводить и анализировать конструирование механизмов, простейших роботов, позволяющих решить конкретные задачи (с помощью стандартных простых механизмов, с помощью материального или виртуального конструктора).
- Смогут конструировать и моделировать с использованием материальных конструкторов с компьютерным управлением и обратной связью.
- Научатся составлению алгоритмов и программ по управлению роботом.
- Смогут получить навыки работы с электронными устройствами.
- Освоят принципы и модифицируют механизм на основе технической документации для получения заданных свойств при решении конкретной задачи.
- Овладеют основными терминами робототехники и смогут использовать их при проектировании и конструировании робототехнических систем.
- Освоят основные принципы и этапы разработки проектов и смогут самостоятельно и/или с помощью учителя создавать проекты.
- Смогут использовать визуальный язык для программирования простых робототехнических систем.
- Смогут рассказать о роботизированных устройствах и их использовании на производстве и в научных исследованиях.
- Смогут рассказать о робототехнике как науке о разработке и использовании автоматизированных технических систем.
- Научатся программной реализации алгоритма «следование вдоль линии».
- Смогут объяснить, как информация (данные) представляется в современных компьютерах и робототехнических системах.
- Смогут объяснить влияние ошибок измерений и вычислений на выполнение алгоритмов управления реальными объектами.
- Смогут объяснить, как исправить ошибки искажения, возникающие при передаче информации.
- Смогут объяснить понятие «управление», привести примеры того, как компьютер управляет различными системами (роботы, станки и др.).
- Смогут объяснить примеры алгоритмов управления, разработанных в учебной среде составления программ управления автономными роботами, снимать данные с датчиков, например, с датчиков роботизированных устройств.
- Смогут привести примеры использования математического моделирования в современном мире.

## *Метапредметные*

*Обучающиеся смогут :*

- Найти практическое применение и связь теоретических знаний, полученных в рамках школьной программы.
- Получить практические навыки планирования своей краткосрочной и долгосрочной деятельности.
- Выработать стиль работы с ориентацией на достижение запланированных результатов.
- Использовать творческие навыки и эффективные приемы для решения простых технических задач.
- Использовать на практике знания об устройствах механизмов и умение составлять алгоритмы решения различных задач.
- Использовать полученные навыки работы различным инструментом в учебной и повседневной жизни.

# *Личностные*

*Обучающиеся смогут:*

- Получить социальный опыт участия в индивидуальных и командных состязаниях.
- Найти свои методы и востребованные навыки для продуктивного участия в командной работе.
- Убедиться в ценности взаимовыручки, поддержания доброжелательной обстановки в коллективе.
- Научиться использовать навыки критического мышления в процессе работа над проектом, отладки и публичном представлении созданных роботов.

# **Информационно-методическое обеспечение Список литературы**

- 1. Робототехника в школе: методика, программы, проекты [Электронный ресурс] / В.В. Тарапата, Н.Н. Самылкина. — Эл. изд. — Электрон. Текстовые дан. (1 файл pdf : 112 с.). — М. : Лаборатория знаний, 2017.
- 2. Робототехника. Создаём DIY-робота [Электронный ресурс] /Д.Г.Копосов — Текстовые дан. (1 файл pdf : 178 с.). — М. : БИНОМ. Лаборатория знаний.
- 3. Робототехника. Создаём DIY-робота [Электронный ресурс] / Д.Г.Копосов — Текстовые дан. (1 файл pdf : 178 с.). — М. : БИНОМ. Лаборатория знаний.

## **Цифровые образовательные ресурсы**

1. [www.appliedrobotics.ru](http://www.appliedrobotics.ru/)

## **Материально-техническое обеспечение**

**Робототехнические наборы «Прикладная робототехника» (оборудование центра естественно-научной и технологической направленностей «Точка роста»:** на 1 рабочее место обучающегося:

- Датчик линии TCRT5000 6 шт.
- Сенсорная кнопка  $-1$  шт.
- Ультразвуковой дальномер 1 шт.
- Ик-приемник
- ИК-передатчик
- Bluetooth-модуль
- УЗ-сенсор SR-04
- DC-мотор
- Фоторезистор
- Светодиод
- Резистор на 220 Ом
- Резистор на 10 кОм
- Макетная плата
- Потенциометр
- Тактовая кнопка
- Пьезопищалка
- Семисегментный индикатор
- Термистор
- Сервопривод
- Светодиодная шкала на на 10 светодиодов
- Плата ArduinoLeonardo (например, IskraNeo) 1 шт.
- Кабель microUSB 1 шт.
- Мотор N20  $(1.5-12B) 1$  шт.
- Кабель питания  $9B -$ Arduino 1 шт.
- Стальной шарик  $-2$  шт.
- Шаговый двигатель
- Провод соединительный 40 шт.
- Кнопка вкл/выкл– 1 шт.
- Плата управления моторами (MotorShield) 1 шт.
- ИК-дальномер Sharp GP2Y0A21 1 шт.
- Плата расширения IO (например, TroykaShieldLP)-1 шт.
- Винты  $M3x12 30$  шт.
- Винты  $M3x16 10$  шт.
- Гайка М3 40 шт.
- Шайба под M3– 40 шт.
- Канцелярские резинки 10 шт.
- Отвертка универсальная  $(+/-) 1$  шт.
- NiMH-аккумулятор, или батарейка типа «Крона»